## **AutoCAD Product Key Full Download For Windows**

# [Download](http://evacdir.com/QXV0b0NBRAQXV/saptavargaja/aqualandia.arge?ZG93bmxvYWR8cjZoTW14NU1IeDhNVFkxTkRVNU56VTBNWHg4TWpVNU1IeDhLRTBwSUZkdmNtUndjbVZ6Y3lCYldFMU1VbEJESUZZeUlGQkVSbDA/effortful.dignitary)

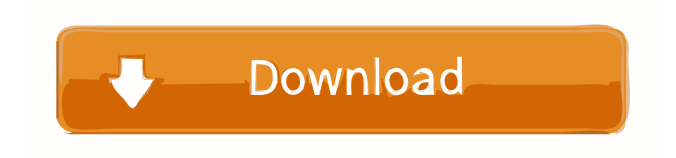

## **AutoCAD Crack + Incl Product Key For Windows**

Lithography. A red spray for a 3D printable model created in the 3D modeling app, Sculptris. The program allows both 2D and 3D drafting tasks. 3D draftsmen can draw or outline objects in three dimensions. 2D draftsmen can draw the 2D contour of a 3D object on a flat surface. In addition to drawing or editing objects, a user can manipulate the 3D model by rotating, scaling, and orienting it. However, with AutoCAD, 3D drawing is not just a set of commands, but the whole interface. In order to create a working model in AutoCAD, you

must understand the 3D modeling and drafting tools available. AutoCAD uses the following modeling tools: AutoCAD Modeling Language (AML) Graphical Modeling System (GMS) AutoCAD DWG AutoCAD LT (for AutoCAD Level of Technology and AutoCAD Mechanical) AutoCAD Architectural (for AutoCAD Architectural) AutoCAD MEP (for AutoCAD Mechanical Engineering) AutoCAD RPR (for AutoCAD Construction) AutoCAD Plant and Equipment (for AutoCAD Mechanical) These tools have been developed to help users perform their tasks. However, these tools lack the interactive input that human hands give to a CAD modeler. When we create a model, we can directly interact with it to change the design of it. Creating models involves: Drawing 2D objects: The 2D drawing tools provide the user with three options to draw 2D objects: Rectangular, polyline, and polygon. Rectangular objects can be drawn freely and in any number. Polyline objects are constrained in a straight line and only permit polylines to connect to other polyline objects. Polygon objects can be constrained in a polygon shape with vertices. Editing: The editing tools provide users with the ability to edit and change the properties of any object. These tools include mirror, move, rotate, scale, space, and transform. Referencing: The referencing tools allow users to understand the topology and properties of an object. For example, in the following figure, the line object "A" refers to "B" and "C". In addition to the graphic tools mentioned, AutoCAD

#### **AutoCAD Crack+ Download**

The following are examples of AutoCAD macros. Run-time deployment for local or remote computers. Using AutoCAD-based tools for other CAD packages References External links Category:1984 software Category:AutoCAD Category:Computer-aided design software Category:Corel Category:Database-related software for Linux Category:3D graphics software Category:Programming languages Category:Cross-platform software Category:High-level programming languagesQ: Questions about the working of a transistor amplifier In the following circuit, the base of the transistor Q1 is connected to the positive terminal of the supply. When the switch SW is closed, the output signal at the collector of Q1 rises and then falls. Why isn't the signal at the emitter of Q1 oscillating when the switch is closed? If the base is grounded and the collector is connected to the positive terminal, would that be the circuit? Why does Q2 in the second circuit oscillate? A: 1) Q2 will oscillate unless the Q1 emitter voltage is higher than the Q2 base voltage. This will happen if the base of Q1 is grounded or has a large negative voltage and you have a large positive voltage on the collector. 2) Q2 is oscillating with the help of a differential amplifier. With an open switch the voltage at the Q2 base is high and therefore the output voltage is very low. When the switch is closed the voltage at the base is low, therefore the output voltage is high. 3) The circuit in this picture would be an oscillator but not a transistor amplifier as the emitter voltage at Q1 is always high. 1. Field of the Invention The present invention relates to a semiconductor device and a manufacturing method thereof, and more particularly, to a complementary metal oxide semiconductor (CMOS) device, for example, a MOSFET having a gate oxide layer containing nitrogen, and a manufacturing method thereof. 2. Description of the Related Art In recent years, CMOS has been widely used as a logic device for processing logic signals or a memory device for processing digital signals or analog signals. In such a CMOS device, shallow trench isolation is used as a technique for separating active regions formed on a semiconductor substrate, and in order to raise the operating speed of the device, a technique for reducing the thickness 5b5f913d15

### **AutoCAD Keygen Download [2022]**

Enter a license key for the keygen tool by following the instructions. Download the tool by following the instructions. Install the tool by following the instructions. Open the configuration file of the tool. Limitations Autodesk Autocad does not support the following: Microsoft Windows Vista or Windows 7/2008 operating systems Microsoft Windows XP or Microsoft Windows 2000 operating systems Linux operating systems Macintosh operating systems See also Autodesk Inventor Autodesk Design Review Autodesk Inventor Viewer References External links Official website Autocad Category:Computer-aided design software Category:Inventor software Category:Programming tools for Windows Category:Engineering software that uses QtThe overall goals of the proposed project are: (i) to determine whether, as is suggested by a preliminary study, the in vivo vascular responses of genetically hypertensive rats are different from those of normotensive rats, (ii) to determine whether the responses to the same pharmacological agents are different in hypertensive and normotensive rats, (iii) to determine whether, as has been suggested by in vitro studies, the responses to these agents are altered in spontaneously hypertensive rats (SHR) due to a combination of resistance and capacitance changes. The proposed project is designed to extend the preliminary study, and to test the concept of resistance and capacitance in the vascular bed of SHR and Wistar Kyoto (WKY) rats. Vascular responses will be determined in vitro in vascular beds of the aorta, mesenteric, and renal arteries by measuring tension and inner radius. The pharmacological agents used will be angiotensin II, acetylcholine, nitroglycerin, and norepinephrine. An assessment of the role of the endothelium in the in vivo responses will also be performed in aortas in which the endothelium has been mechanically removed. The in vivo responses will be determined in arterial segments which have been placed in a chamber through which phentolamine and nadolol, alpha- and beta-antagonists, respectively, will be injected. Responses to the different agents will be assessed by measurement of blood pressure, heart rate, and the vascular pressures that are transmitted from the inlet to the outlet. The in vivo changes in vascular resistance and capacitance will be determined by administering acetylcholine, which is a venodilator,

#### **What's New in the AutoCAD?**

Rapidly import and incorporate changes to an architectural design without ever touching the design itself. Choose an existing drawing in the project and gain access to all the information in that drawing. (video: 2:09 min.) Create wireframe models with the Polyline and Polyline Frame tools. Work with robust support for smooth curves and spline lines that you can adjust by hand as you design. (video: 1:39 min.) Efficiently and automatically create fills and strokes based on the selection. Using Markup Assist, you can automatically insert common symbols and create fills and strokes that you can easily modify. (video: 1:33 min.) Reduce the time needed to create a design style sheet with the new design styles. Select styles you want to apply to a drawing and then change the style in one step, rather than in multiple steps. (video: 1:49 min.) New Spline Features Create spline curves faster with Loop and Hold commands. With these commands, you can insert and manipulate splines that loop multiple times, such as in a door hinge. (video: 1:33 min.) Loop in 360º, which allows you to manipulate your objects in any direction. Easily create three-dimensional views in your drawings with the new Loop View command. (video: 2:06 min.) Construct new splines from existing curves by using the Line function with a curve you create with the Path Follow function. Draw any number of paths in any order with the Path Follow function and connect those paths with new splines with the Line function. (video: 1:29 min.) Analyze and report on splines in your drawings using the New Spline tool. Manage the types and number of splines created and visually track their history in the drawing. (video: 1:53 min.) New Profile Functions Switch to a different profile to insert text or other objects into your drawings faster. Switch between profiles with the Change Profile command. (video: 1:24 min.) Use the Label Profile function to quickly insert text or generate dynamic objects with the Snap to Grid command and other useful tools.

Generate dynamic text with the Dynamic Text Markup, a new function that lets you quickly create multi-line dynamic text. (video: 1:39 min.) You can now generate text from a field to populate text. Use the String

## **System Requirements:**

Minimum: Requires a 64-bit CPU with SSE3 support. OS: Windows Vista or newer Processor: AMD Phenom II X6 1045T Memory: 4 GB RAM Graphics: AMD Radeon R7 250 Series or NVIDIA GeForce GTX 660 Series DirectX: Version 11 Network: Broadband Internet connection Hard disk space: 4 GB Other: 32-bit Steam key Additional Notes: Run at least the recommended settings. Tutorials and walkthroughs can be

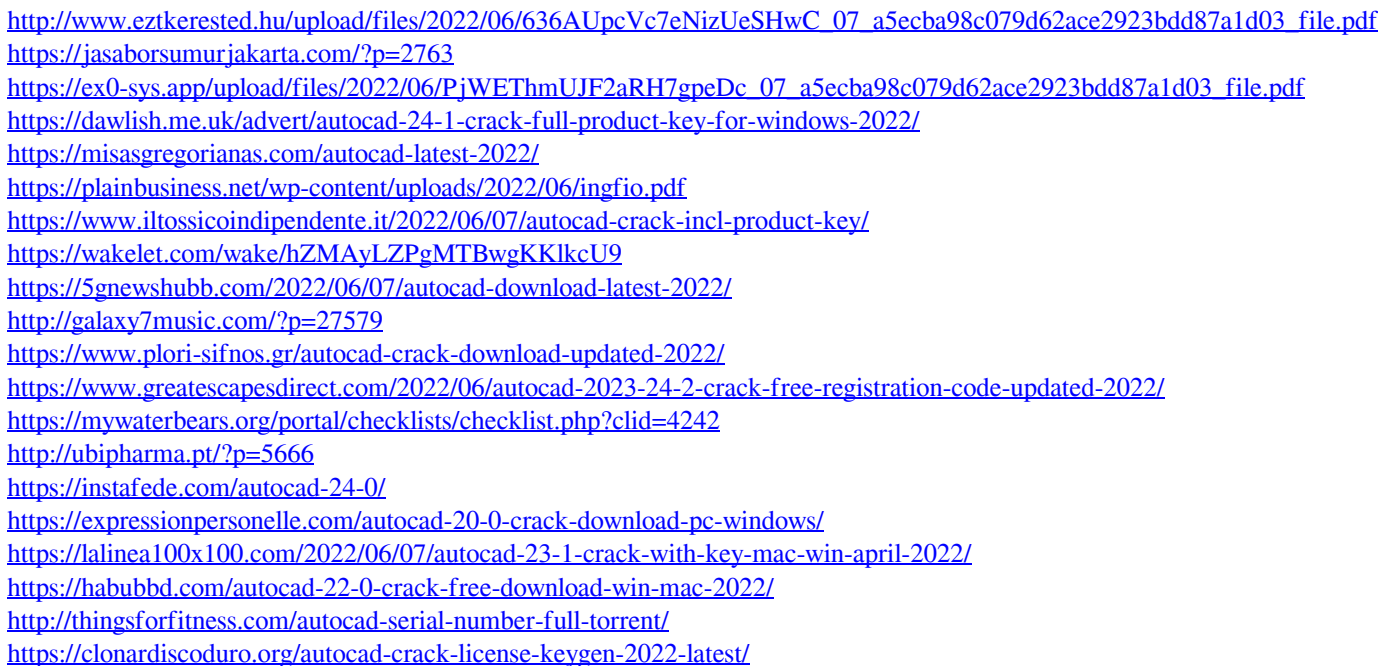